# Dipartimento di Fisica Sperimentale Laboratorio di Elettronica parte III

D.Gamba,P.P.Trapani

April 13, 2004

# 1 Logica cablata e logica programmabile in tecnologia CMOS

Con il termine logica di un sistema si intende la funzione che esso svolge. I multiplexer, i demultiplexer, i decoder, gli encoder, i contatori etc.. hanno una logica cablata, fissata una volta per tutte nel circuito che collega i componenti, gate in questo caso. Si parlera' di logica pogrammabile invece quano il comportamento del circuito puo' essere modificato senza cambiarne i collegamenti, ma solo il programma che lo governa.

RIcordare che gli IC CMOS sono molto sensibili all'elettricita' statica. Fare attenzione quando si maneggiano i chip a non mettere in corto i pin, scaricare a terra la propria elettricita' statica prima di maneggiarli toccando un ground della basetta.Contollare sempre i collegamenti in modo che le alimentazioni siano connesse sui pin corretti e siano nei range permessi, prima di dare tensione ai circuiti.

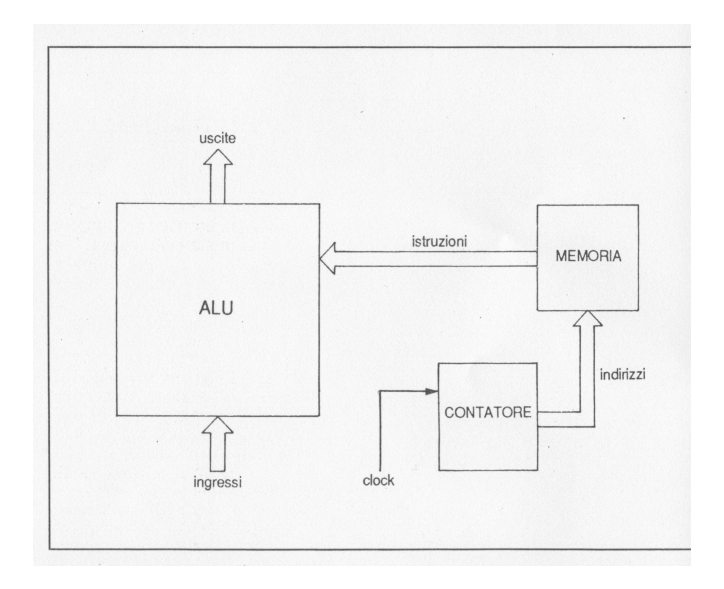

Figure 1: Schema di logica programmata

Nella fig. 1.1 e' mostrato un sistema logico in cui una ALU opera su dati provenienti dall'esterno. La memoria contiene le *istruzioni*, (indicazioni sulle istruzioni da svolgere sui dati) per la ALU.Un contatore, (*program counter*), fornisce alla memoria gli indirizzi in cui sono memorizzate le istruzioni. Canbiando programma registrato in memoria, senza cambiare il circuito, si puo' modificare la logica del sistema.

# 1.1 Controllore ad 1 bit, MC14500B

Per questo Lab. si e' scelto un componente un po' particolare: il 14500 che e' un dispositivo programmabile ad un solo bit, con un set di istruzioni limitato. Lo scopo e' di costruire un sistema programmabile completo, in grado di implementare funzioni logiche anche complesse. Lo schema del componente, fig. ??, mostra i circuiti base composti da una Logic Unit, che ha le stesse funzioni pur se limitate di una ALU, da un registro Accumulatore ad un bit e da un FF per gestire l'I/O.

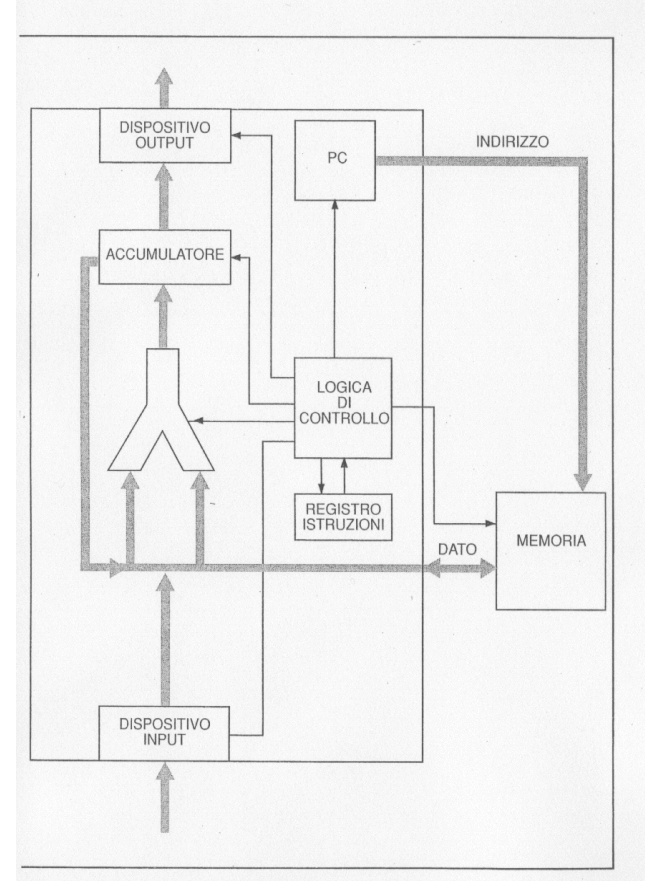

2 Struttura di un dispositivo programmabile.

### **HARDWARE E SOFTWARE**

ilne hardware - da hard = duro e ware = merce, articoli - significa ferramenta, ar-<br>li ferro. Usato inizialmente in forma scherzosa questo vocabolo è entrato nell'urente per definire le componenti fisiche di un computer.<br>
into essenziale dell'hardware di un computer sono i circuiti elettronici digitali: dal-

J, unità centrale di processo, alle memorie, dal generatore di clock ai dispositi-

Da soft (= morbido) è stato coniato, per analogia, il termine software per de<br>che serve al funzionamento di un elaboratore ma non ha tangibilità fisica: i<br>Come abbiamo visto nel capitolo 4, si usa il termine *firmware* per

# 5.3 CONTROLLORE INDUSTRIALE 14500

Abbiamo scelto, per il passaggio dalla logica cablata a quella programmat<br>ponente un po' particolare: il 14500 è un dispositivo programmabile ad un s ponente un po particolare: il 14500 e un dispositivo programmabile ad un sommete un por particolare: la sta ad affrontate, nello spazio di un solo capitolo, sia le problematiche ha quelle software di un sistema programmabi

zionante.

In Data 23 abbiamo riportato - dal Data Book della Motorola - le specifich<br>componente. Notate intanto, sulla prima pagina, la scritta "Detailed operat<br>plications are given in the «MC14500B Industrial control unit» handbook

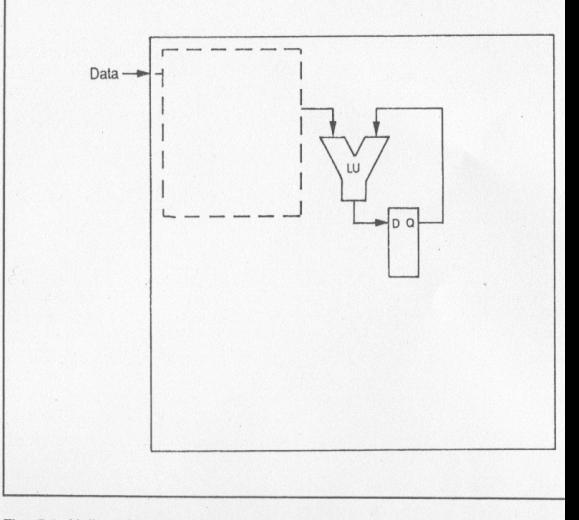

Fig. 5.3 Nello schema a blocchi del 14500 si riconoscono un'unità logica e

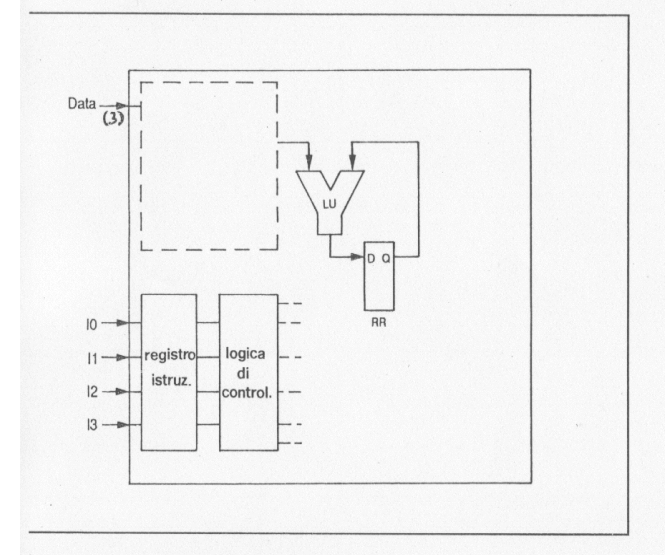

1.4 Quattro sono i pin per l'ingresso delle 16 istruzioni.

nisce un intero libro relativo a questo componente.<br>
ck diagram è una rappresentazione, a grandi blocchi, dello schema interno. Un<br>
co, dovrebbe aver attirato la vostra attenzione: quello a Y, che conoscete come<br>
Cui la A ostrato la presenza di istruzioni quali AND e OR e l'assenza di operazioni aritme-

n unico pin denominato *Data*. Nella presentazione del componente, inoltre, è detiaramente che si tratta di un *single bit processor*, di un processore a un solo bit.<br>
: ita dell'unità logica entra in un blocco denominato

iamo ad analizzare le 16 istruzioni. Per codificarle in binario occorrono quattro bit:<br>dovrebbe esservi difficile identificarli in

10, pin 7, LSB instruction word ovvero bit meno significativo della parola istruzione

 $11$ , pin 6 12, pin 5

13, pin 4, MSB instruction word, bit più significativo dell'istruzione.

Come vedete questi pin sono gli ingressi di un blocco denominato INST F<br>ction registero registro delle istruzioni. Il blocco vicino al registro delle istr<br>te interpretarlo come logica di controllo del sistema: si tratta di difica le istruzioni e invia i segnali necessari per realizzarle a tutti gli altri e<br>sistema (Fig. 5.4).

Analizziamo il set delle istruzioni (quarta pagina del data). Una prima color<br>bella riporta l'instruction code, il codice dell'istruzione, una seconda, mne me dell'istruzione in una forma per noi più semplice da ricordare; la terza il ne svolta da quell'istruzione. L'istruzione di codice

0000

è denominata NOP0, ovvero No OPeration 0, con l'ultima 0 che si riferisce 10). La scritta

### $RR \rightarrow RR$

si presta facilmente ad essere interpretata come: il contenuto di RR (res va in RR (che dunque non si modifica); mentre quella

#### Flag  $0 \rightarrow \prod$

indica evidentemente un impulso sull'uscita flag 0. Se guardate l'ultima istruzione, codice

L'istruzione con codice

#### 1111

nome mnemonico NOPF - No OPeration F - vedete che è simile: nessun c<br>to nei registri e un impulso su flag F (pin 9).

#### 0001

load result register, carica il registro RR. Come vedete il valore presente ta viene posto in RR:

#### Data  $\rightarrow$  RR

Il nome attribuito a quest'istruzione LD sta, evidentemente per LoaD.<br>L'istruzione successiva, LDC - LoaD Complement - carica in RR il compl dato:

#### Data  $\rightarrow$  RR

L'istruzione AND pone in RR il risultato del prodotto logico fra RR e Data

#### $RR \cdot Data \rightarrow RR$

ANDC pone in RR il risultato del prodotto fra RR e il complemento di Da

 $RR \cdot Data \rightarrow RR$ 

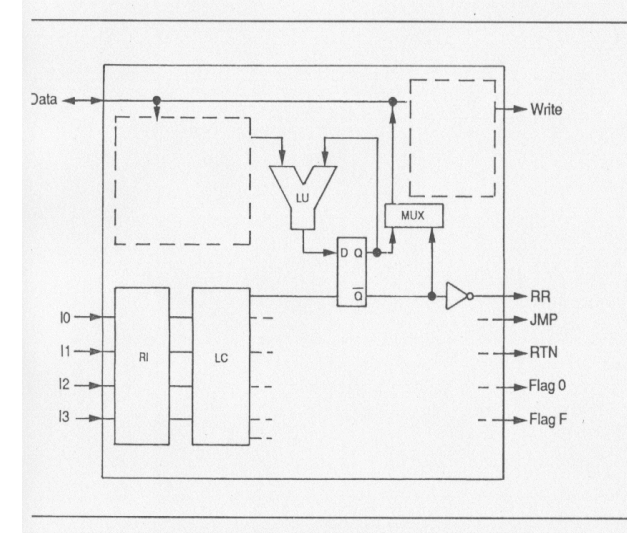

i.5 Attraverso un multiplexer, il dato contenuto in RR o il suo negato possono arrivare al pin<br>1 resso e uscita). Le istruzioni STO e STOC inoltre mandano alto write.

one in RR il risultato della somma logica fra RR e Data:

#### $RR + Data \rightarrow RR$

: pone in RR il risultato della somma logica fra RR e il complemento di Data:

## $RR + \overline{Data} \rightarrow RR$

<sup>I</sup>R esegue un exclusive NOR: in RR va un 1 se RR e Data sono uguali, uno 0 se diversi

- per STOre - manda (immagazzina) il contenuto di RR sul pin Data, mentre STOC<br>da sul pin Data il complemento del contenuto di RR. Sia STO che STOC inviano ie un impulso su write (pin 2).

caso, prima di proseguire, di tornare allo schema a blocchi. Il registro RR ha due e: Q e Q negato. Q riporta il dato all'ingresso dell'unità logica. Da Q negato, at-<br>irso una NOT il valore di RR arriva al piedino 15 (Fig.

dialectura di la contratta di la contratta di la contratta di la contratta di la contratta di la controla di la controla di la controla di la controla di la controla di la complessa la strada attraverso cui viene azionato a viene comunicata all'esterno la trasmissione del dato sul pin 3.

Iteriore istruzione è IEN, Input ENable: abilita l'ingresso. Il valore presente sul pin

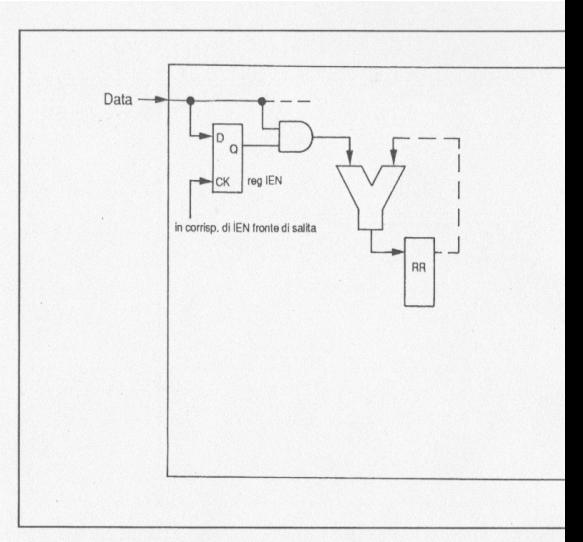

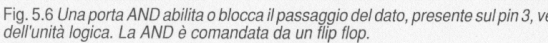

Data viene trasferito nel registro IEN (il registro e l'istruzione hanno lo s<br>ma sono due cose distinte). Analizziamo il percorso del dato fra il pin 3 e l'<br>l'unità logica (Fig. 5.6). Il pin 3 è collegato ad un ingresso di to participate in the intervention of the intervention participate in the consequence of the conservation of the properties of the properties of the properties of the sente al momento dell'istruzione IEN è "1" allora

#### $Q = 1$

e l'ingresso è abilitato: Data può passare attraverso la porta AND e pres

e invieso e abilitato. Data può passare attraverso la porta AND e pres<br>Se invece l'uscita Q del flip flop IEN è "0" il segnale non passa dal pin 3<br>gresso è disabilitato).

L'istruzione OEN, Output ENable, abilita l'uscita: il dato presente sul pi<br>sferito nel registro OEN, anche questo un flip flop di tipo D cui il coman<br>fornito in corrispondenza all'istruzione OEN (non confondere istruzione

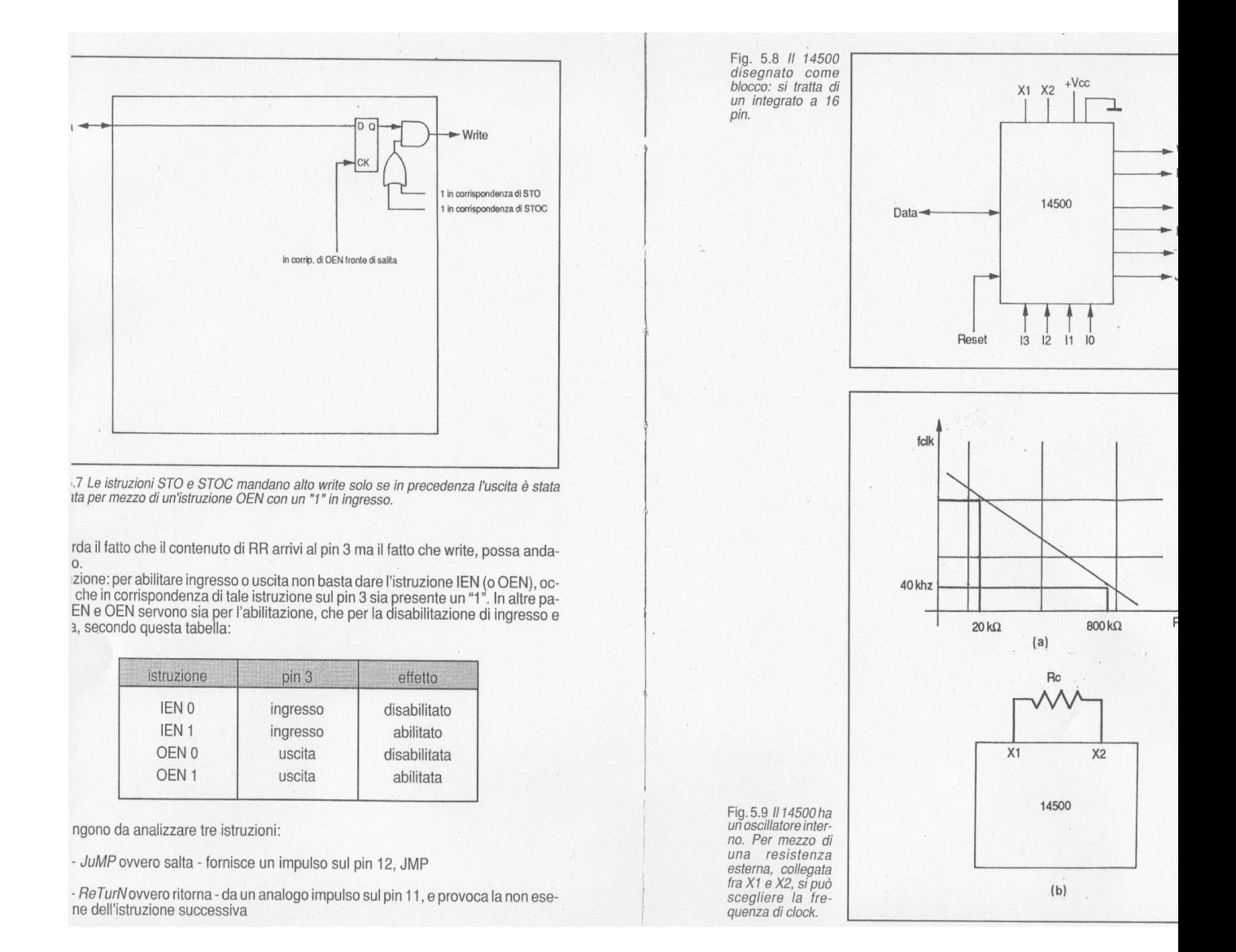

Z - SKip Zero, salta se zero, provoca il salto dell'istruzione successiva se

#### $RR = 0$

iamo così considerato tutte le istruzioni e quasi tutti i piedini. Di quelli rimanenti 3. 5.8 - due sono quelli dell'alimentazione, V<sub>op</sub> da collegare al positivo dell'alimentane e V<sub>os</sub> da collegare al negativo, o a mass

illator input. Un sistema come questo ha naturalmente bisogno di un clock per sin-<br>nizzare le diverse operazioni dei suoi blocchi interni, ma anche per sincronizzaron quelle del mondo esterno. Avrete notato fra le caratteristiche del componente critta on chip clock (oscillator): significa che il 14500 è fornito internamente di oscilre per il clock.

re per il ciuco.<br>agramma *Typical clock frequency* che riproduciamo in Fig. 5.9a fornisce il valore<br>ssistenza da inserire come in Fig. 5.9b per ottenere una determinata frequenza. Per

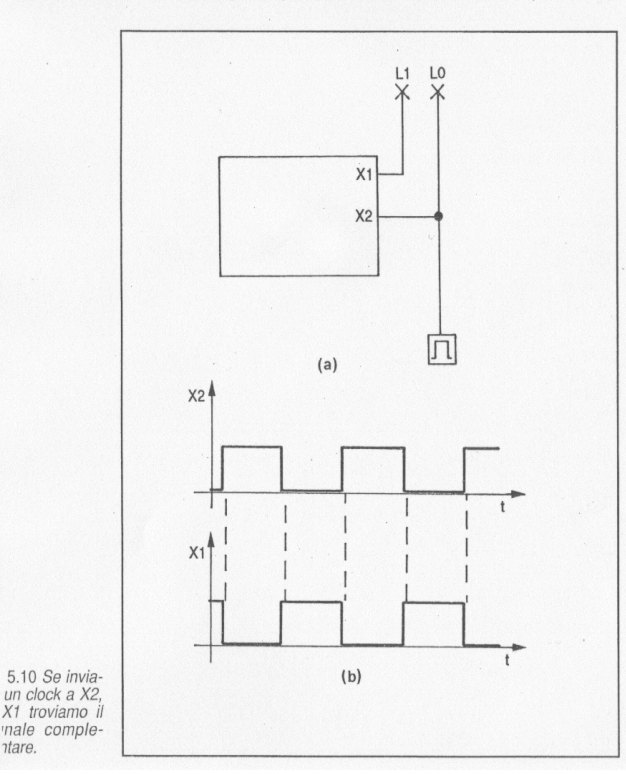

avere 1 Mhz, per esempio, useremo un resistore da 20 ΚΩ; per avere

avere i initializzare anche un segnale di clock esterno, da collegar<br>E' possibile utilizzare anche un segnale di clock esterno, da collegar<br>sto caso su X1 si ritrova il clock invertito: potete verificarlo collegando p come in Fig. 5.10.

# 5.4 SISTEMA DI NUMERAZIONE ESADECIMAL

Avrete notato che, nel set di istruzioni - il codice binario dell'istruzione un numero decimale corrispondente al numero binario codice dell'istruzione un numero decimale corrispondente al numero binario codice dell'istruz

Per i calcolatori il sistema di numerazione binario è la soluzione migli<br>l'uso di tale sistema è piuttosto disagevole: è facile commettere error<br>quenze di "0" e di "1". E' già disagevole esprimere in binario un byte, fi<br>di decimale ha i grossi vantaggi di un minor numero di cifre rispetto al bin

mediata traducibilità. nomina di disposizioni configurazioni di un nibble (4 bit) corris<br>bolo del sistema esadecimale, Fig. 5.11.

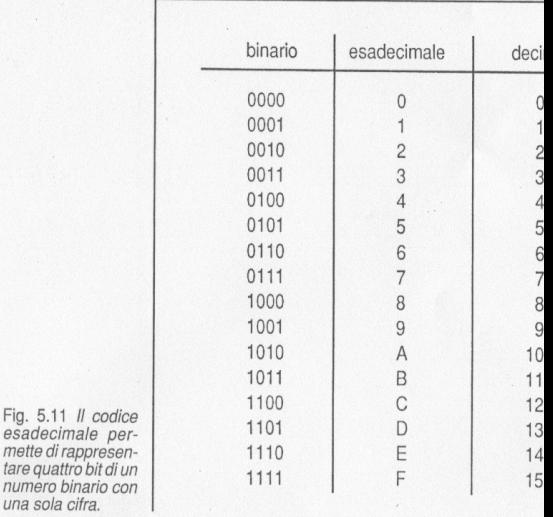

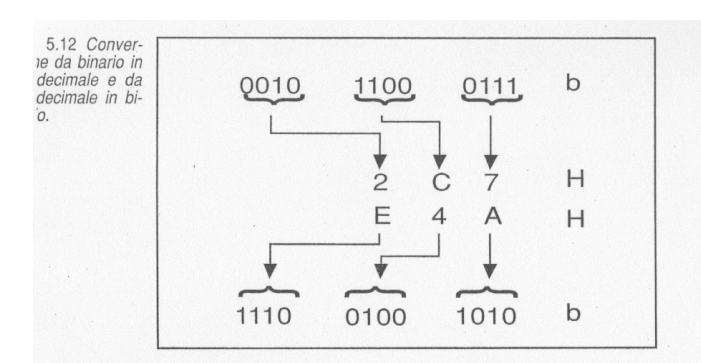

uattro cifre binarie corrisponde dunque sempre una cifra esadecimale e vicever-<br>La conversione da binario a esadecimale e da esadecimale a binario è molto sem-<br>e, come mostrano gli esempi di Fig. 5.12.<br>the quello esadecima

Ili esadecimali con una "H".  $\ddot{i}$ 

 $10$ 

ifica "dieci" (decimale),

ifica "uno-zero" binario (ovvero 2 decimale),

#### 10 H

 $10<sub>b</sub>$ 

ifica "uno-zero" esadecimale (ovvero 00010000 binario e 16 decimale).

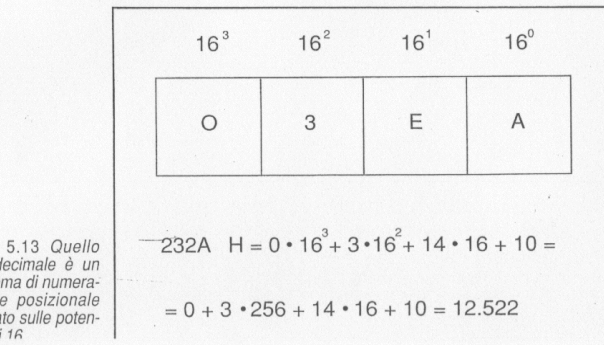

### Esercitazione 5.A

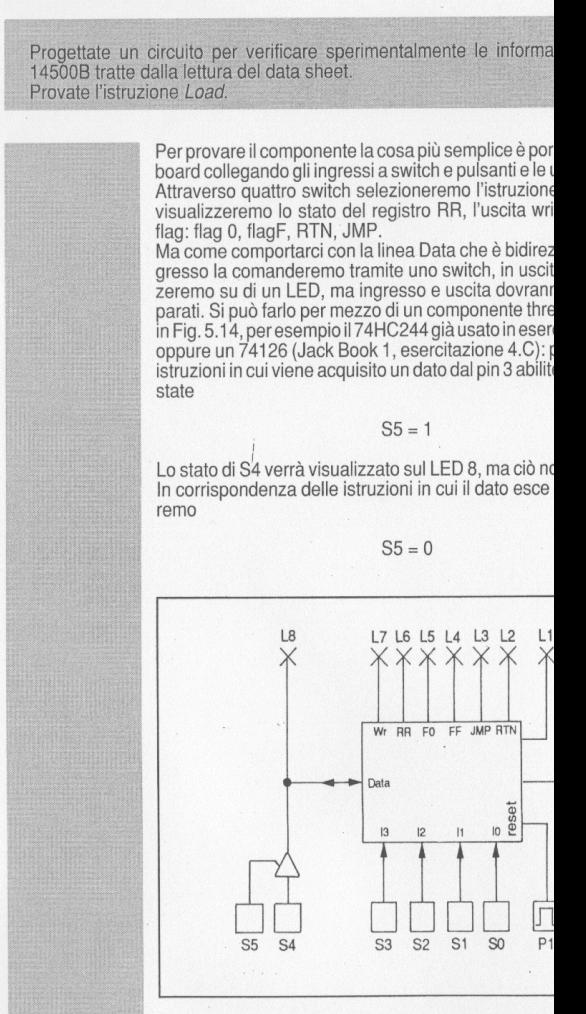

Fig. 5.14 Per provare il componente possiamo usare sv<br>linea di ingresso deve essere senarate da quella di usci

in modo che la linea di ingresso sia in alta impedenza: sul LED 8 arriva l'uscita.

Per poter provare istruzione per istruzione e vederne gli effetti ci è<br>utile fornire manualmente gli impulsi di clock. Abbiamo pertanto<br>collegato X2, *oscillator input*, a un pulsante e a un LED; X1 ad un<br>altro LED. (Atten

Se avete montato il circuito cominciate col dare un reset: quale possa essere lo stato iniziale dei registri è casuale, dopo il reset essi si trovano a 0. Ponete ora

 $S5 = 1$ 

per abilitare il three state e

#### $S4 = 1$

per fornire un "1" in ingresso. Tramite gli switch S0-S3 predispone-<br>te l'istruzione LD. Osservando i LED premete P1 (fronte di disce-<br>sa di X1) poi lasciatelo (fronte di salita di X1).<br>Cos<sup>2</sup> successo? Il LED 8 è sempre s si accendesse il LED 6, corrispondente ad RR: l'istruzione LD ca-<br>rica in RR il dato presente all'ingresso, e il dato era "1". Ma l'ingresso non era stato abilitato. Lasciando sempre

#### $S5 = S4 = 1$

selezionate l'istruzione IEN, fornite un fronte di discesa e uno di sabita a X1. I LED non segnalano alcuna novità, ma l'ingresso do-<br>vrebbe essere stato abilitato. Ripetete le operazioni per caricare " $1$ " in RR:

#### $S5 = S4 = 1$

istruzione LD, discesa e salita di X1. Ecco che il LED 6 si dovreb-<br>be accendere. Ponete

#### $S4 = 0$

e ripetete l'istruzione LD. In RR viene caricato uno "0" e LED 6 si spegne.<br>Notate l'ordine in cui vi abbiamo indicato di eseguire le operazioni:

- impostazione dato - impostazione istruzione - fronte di discesa di X1 - fronte di salita di X1 - impostazione dato

Non è l'unica sequenza possibile. Potete provarne<br>evitare di procedere per tentativi occorre rifarsi ai d porali

# 5.5 FETCH ED EXECUTE DELLE ISTRUZIONI

Considerate per prima la *timing waveform* che si riferisce alle istruzioni i<br>ANDC, OR, ORC, XNOR e IEN. In Fig. 5.15 l'abbiamo riprodotta aggiu<br>si: in ordinate c'è sempre il tempo, in ascisse la tensione che può assu livelli alto e basso.

Il primo diagramma è quello del clock X1 (output), che scandisce i temp chi costituenti il 14500: gli scalini indicano chiaramente quando il clock e viceversa

I diagrammi di RR e di Data sono caratterizzati da una doppia linea: le ' dianti in cui il valore cambia (o può cambiare), indipendentemente che a "1" o da "1" a "0". In alcuni tratti la presenza di una linea unica indica lore basso o alto.

Il secondo diagramma è relativo ai quattro bit dell'istruzione. Questi l

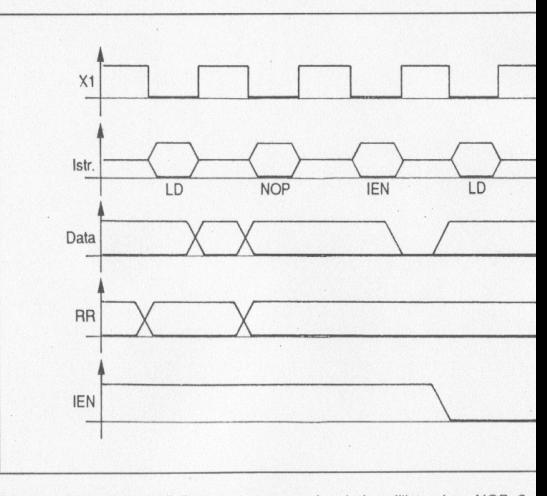

Fig. 5.15 Riproduciamo il diagramma temporale relativo all'istruzione NOP. Co

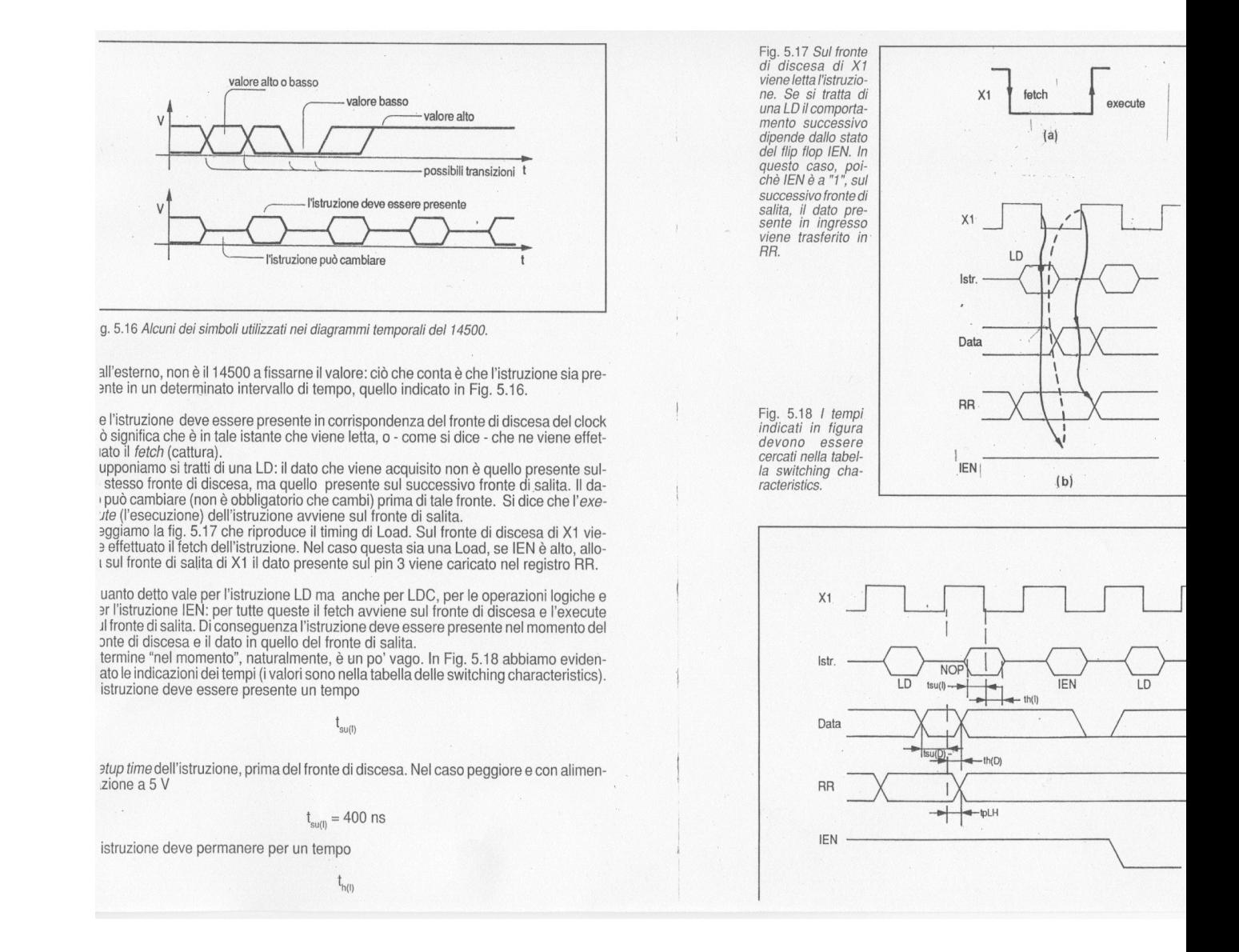

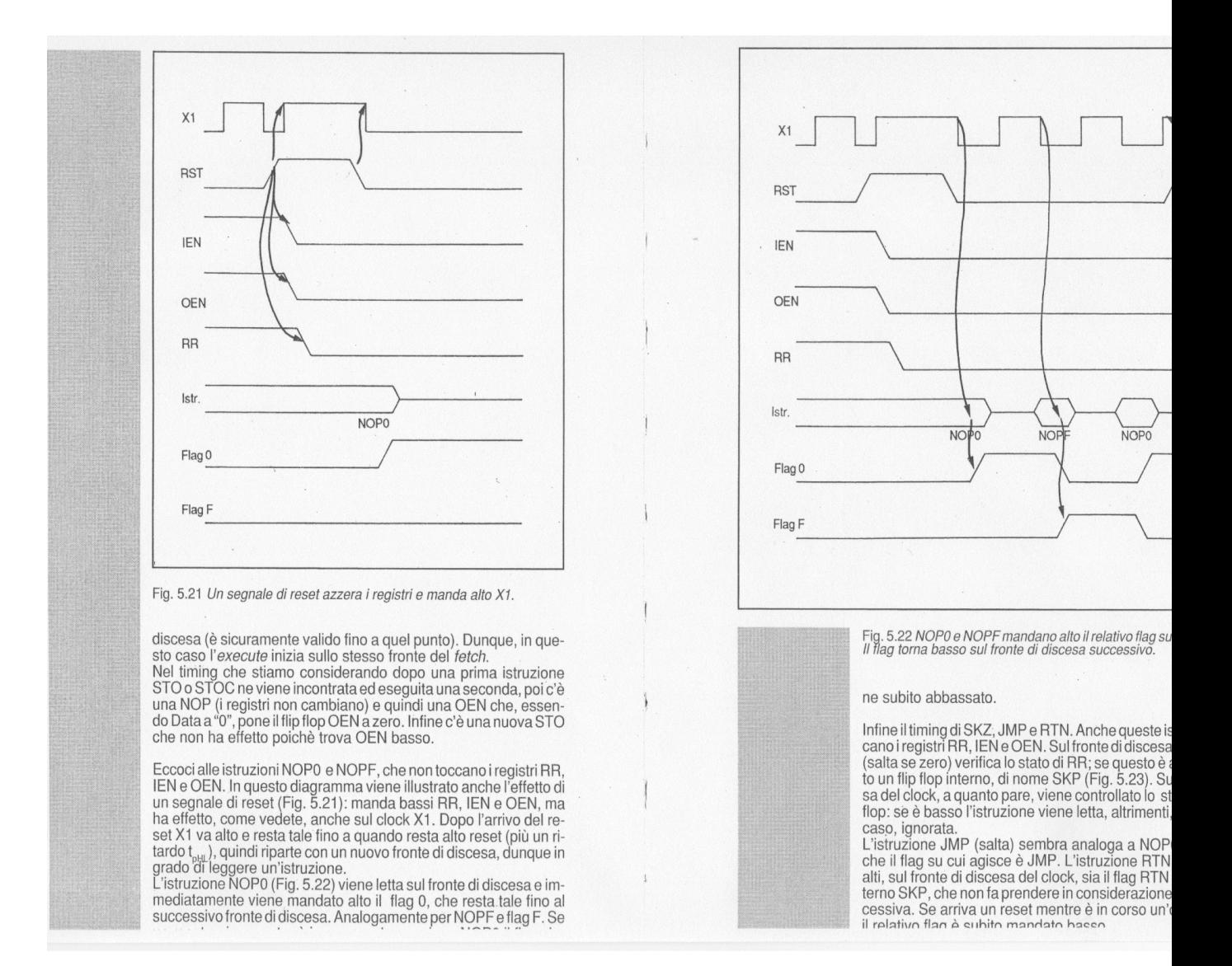

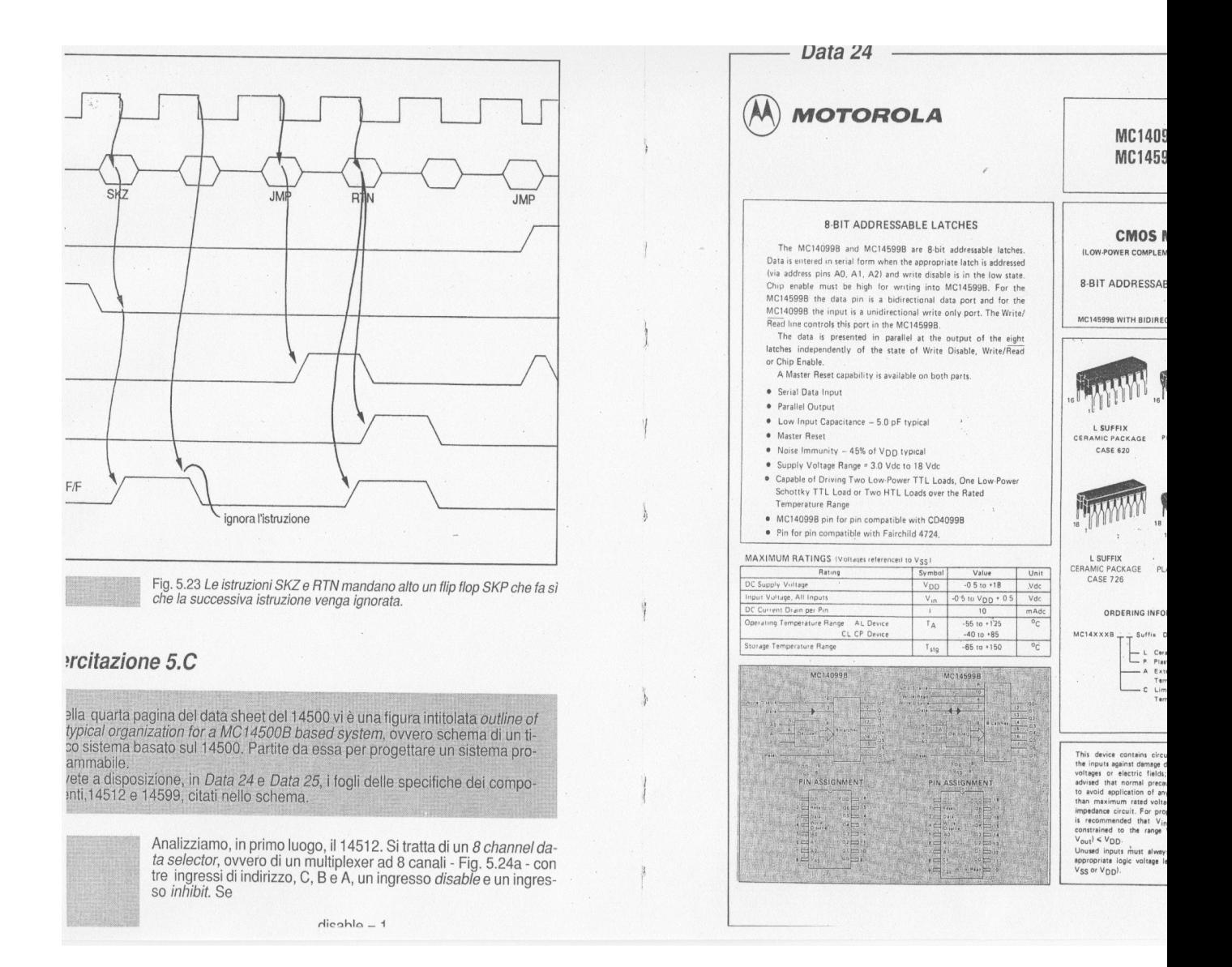

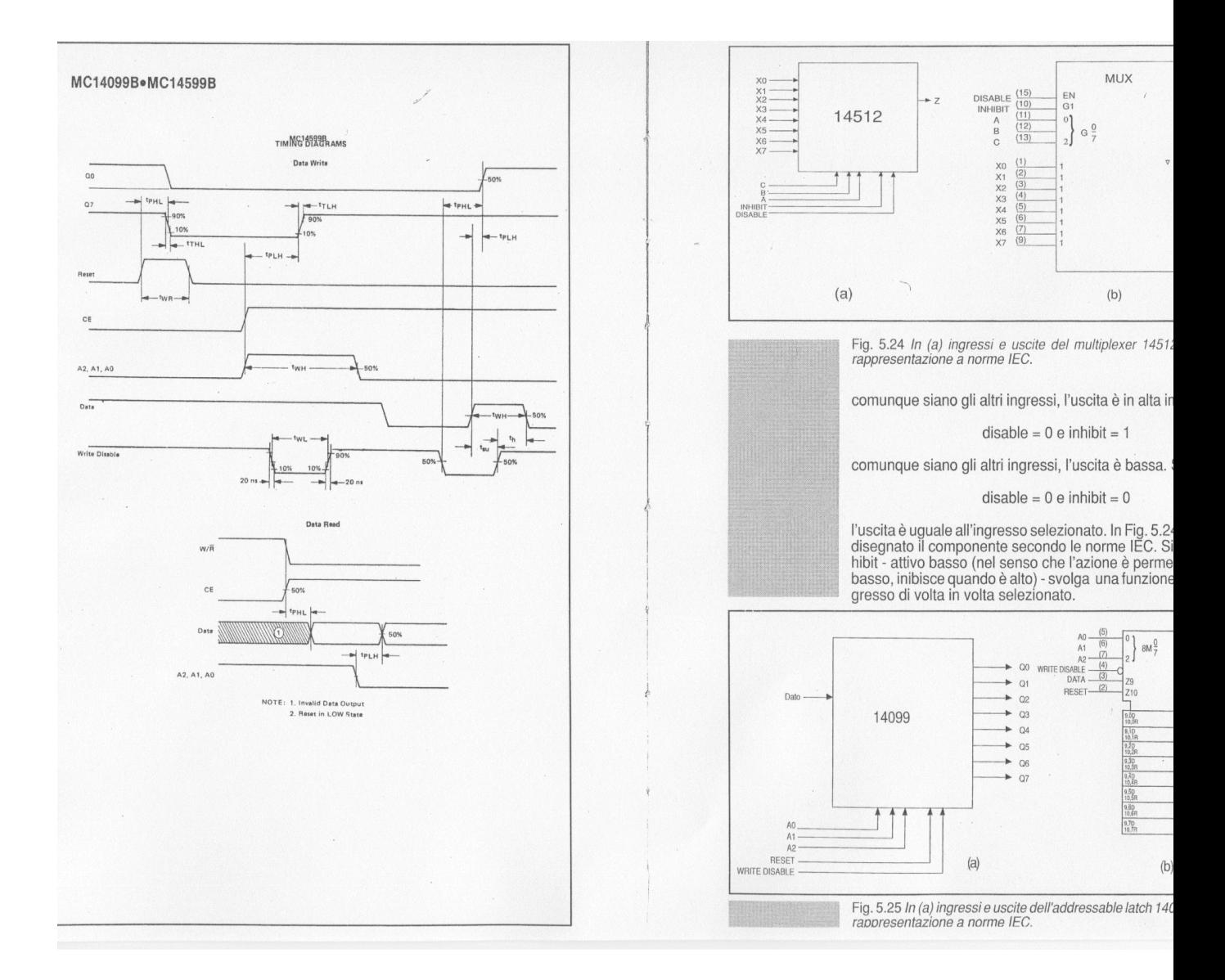

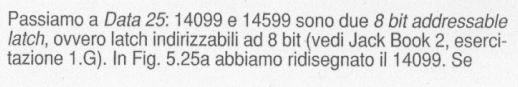

$$
write = 0 e reset = 0
$$

l'uscita indirizzata - da A0÷A3 - riproduce l'ingresso, le altre uscite sono in situzione di memoria (mantengono il dato precedente). Se<sup></sup>

 $\overline{M}$ 

#### write  $= 0$  e reset  $= 1$

l'uscita indirizzata riproduce l'ingresso mentre le altre vengono resettate. Se

write =  $1$  e reset =  $0$ 

tutte le uscite sono in condizione di memoria. Infine, se

write  $= 1$  e reset  $= 1$ 

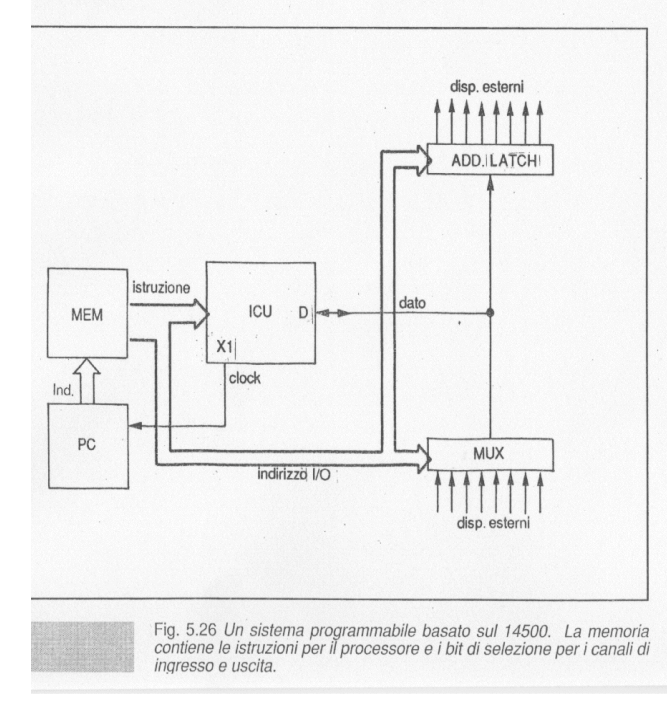

tutte le uscite vengono resettate.<br>Volendo disegnare il componente secondo le norme

ta Fig. 5.25b ta rig. 5.250.<br>Noi useremo questo componente al posto del 1459<br>dati è bidirezionale e che ha anche un ingresso *chi* 

Riproduciamo, in Fig. 5.26, lo schema proposto dal di<br>in forma graficamente diversa.<br>Per mezzo del multiplexer e dell'addressable latch l'u<br>ti del 14500 può essere collegata ad 8 linee di ingress<br>tante in usoita.

ante in usona.<br>Il clock dell'ICU agisce su un contatore, chiamato con<br>gramma perchè la sua uscita indirizza la memoria chiamato in sequenza di istruzioni: si tratta di un sottoinsieme d realizzato nel capitolo 3 (esercitazione 3.E).

Considerate ora l'uscita della memoria: essa è colle 13 - 10 del 14500 ma anche con multiplexer e addres<br>bit che arrivano, in parallelo, a 14512 e 14099 sono quelli di indirizzo.

que un momezo.<br>Utilizzando una memoria a 8 bit questi possono ave<br>loro attribuita in Fig. 5.27. Ogni cella di memoria cor<br>un'istruzione costituita da due parti:

istruzione 14500 + indirizzo dato

per esempio

LD <indirizzo 4>

AND <lndirizzo 1>

STO <indirizzo 6>

Lo stesso indirizzo arriva contemporaneamente sia

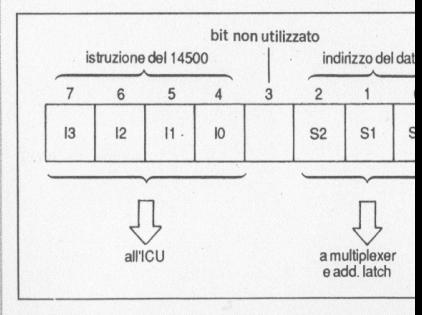

Fig. 5.27 Ogni istruzione di questo sistema è formata selezionano l'istruzione dell'ICU e da altri 3 bit che selezionano l'istruzione dell'ICU e da altri 3 bit che selezione

che all'addressable latch: la selezione non deve però agire su di<br>essi contemporaneamente. Solo nel caso di istruzioni STO e<br>STOC l'indirizzo è riferito al dispositivo di uscita, nelle istruzioni LD,<br>LDC, IEN, OEN, AND, AN Posti

# inhibit<sub>14512</sub> = 0

# $reset_{14099} = 0$

possiamo utilizzare i pin *disable* del 14512 e *write disable* del<br>14099. In corrispondenza delle istruzioni STO e STOC deve risultare

### disable<sub>14512</sub> = 1

(uscita del multiplexer in alta impedenza) e

# write disable<sub>14099</sub> =  $0$

(l'uscita selezionata dell'addressable latch copia il dato, le altre conservano memoria). In occasione delle istruzioni LD, LDC, ... ORC, deve essere

$$
\text{disable}_{14512} = 0 \qquad \qquad \text{if } \text{the } \text{the } 14 \text{ is the } 14 \text{ and } 14 \text{ is the } 14 \text{ is the } 14 \text
$$

 $\overline{1}$ 

 $\ddot{\uparrow}$ 

(l'uscita del multiplexer è uguale all'ingresso selezionato) e

# write disable<sub>14099</sub> = 1

(addressable latch in condizioni di memoria su tutte otto le uscite).

Poichè i segnali da inviare ai due dispositivi sono sempre l'uno complementare dell'altro può esser utilizzato un unico bit che entra "dritto" nel 14512 e negato nel 14099. Il 14500 ha un pin che va alto solo in corrispond dividuata la sua funzione: write serve per attivare la linea di ingresso o di uscita come in Fig. 5.28.<br>Write è basso anche in corrispondenza delle istruzioni NOP0,

where classed article in contrasting and define the island of the substantial incorrispondenza di tali istruzioni il multiplexer pone un dato sul-<br>in corrispondenza di tali istruzioni il multiplexer pone un dato sul-<br>la li

Prendiamo in considerazione il clock. Possiamo usare l'oscillato-<br>re interno del 14500 e prelevare dal pin X1 il segnale da inviare in<br>ingresso al contatore. La scelta della frequenza di clock e della mo-<br>dalità di collega diata del 14500 apprendio per il contatore 14040 e per la memoria tutti i componenti: optiamo per il contatore 14040 e per la memoria dal 14500 apprendiamo che la sua *clock pulse width* -larghezza dell'impulso di clock- a

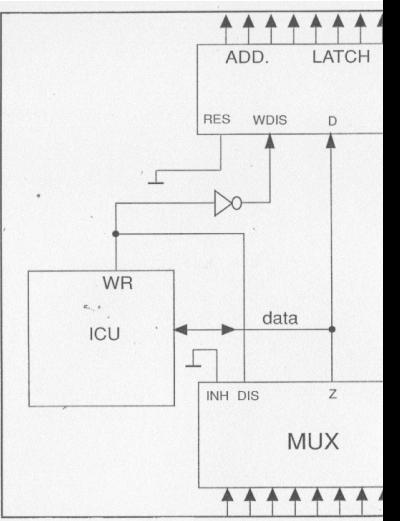

Fig. 5.28 Il pin write serve per selezionare il dispositivo di uscita.

Dalla timing in sesta pagina del data vedete che c<br>teso il semiperiodo. Dunque il periodo del clock, p<br>portuno sia

#### $T \geq 800$  ns

il che significa un clock di frequenza

### $f \leq 1,25$  Mhz

Dal data del 14040 ricavate che si tratta di una fr tabile da parte di quel contatore. Ma non è suffici le timing waveform: ben precisi sono gli intervalli<br>del clock in cui devono essere presenti istruzion der clock in controllare che ciò avvenga. In esercita<br>mo già considerato il blocco 14040 - 4016. Il 1404<br>te di discesa con un ritardo che, a 5 V, può esser

### 800 ns

oito 019. Del momento in eui le DAM des

per l'uscita Q1, di

# $5 \mu s$

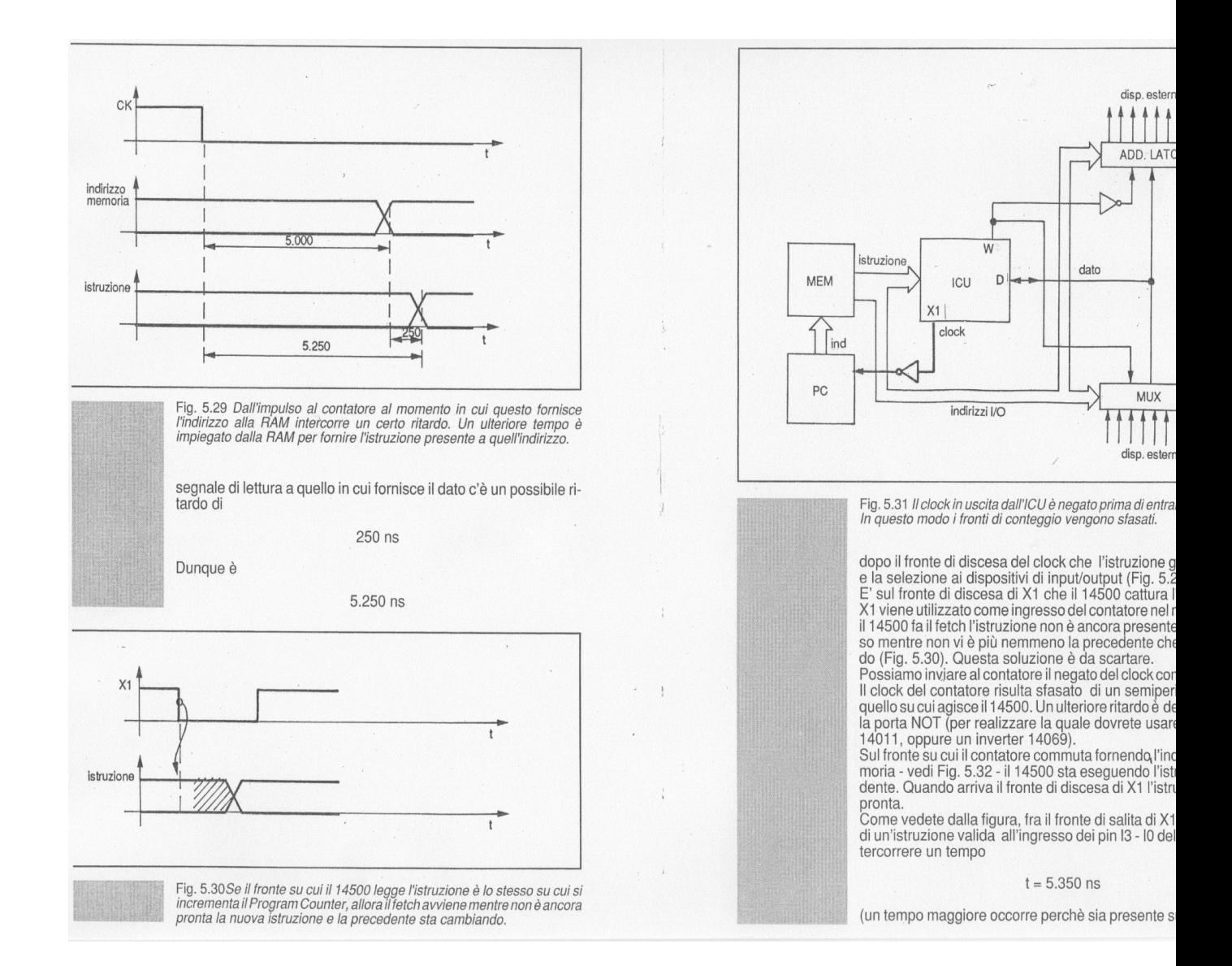

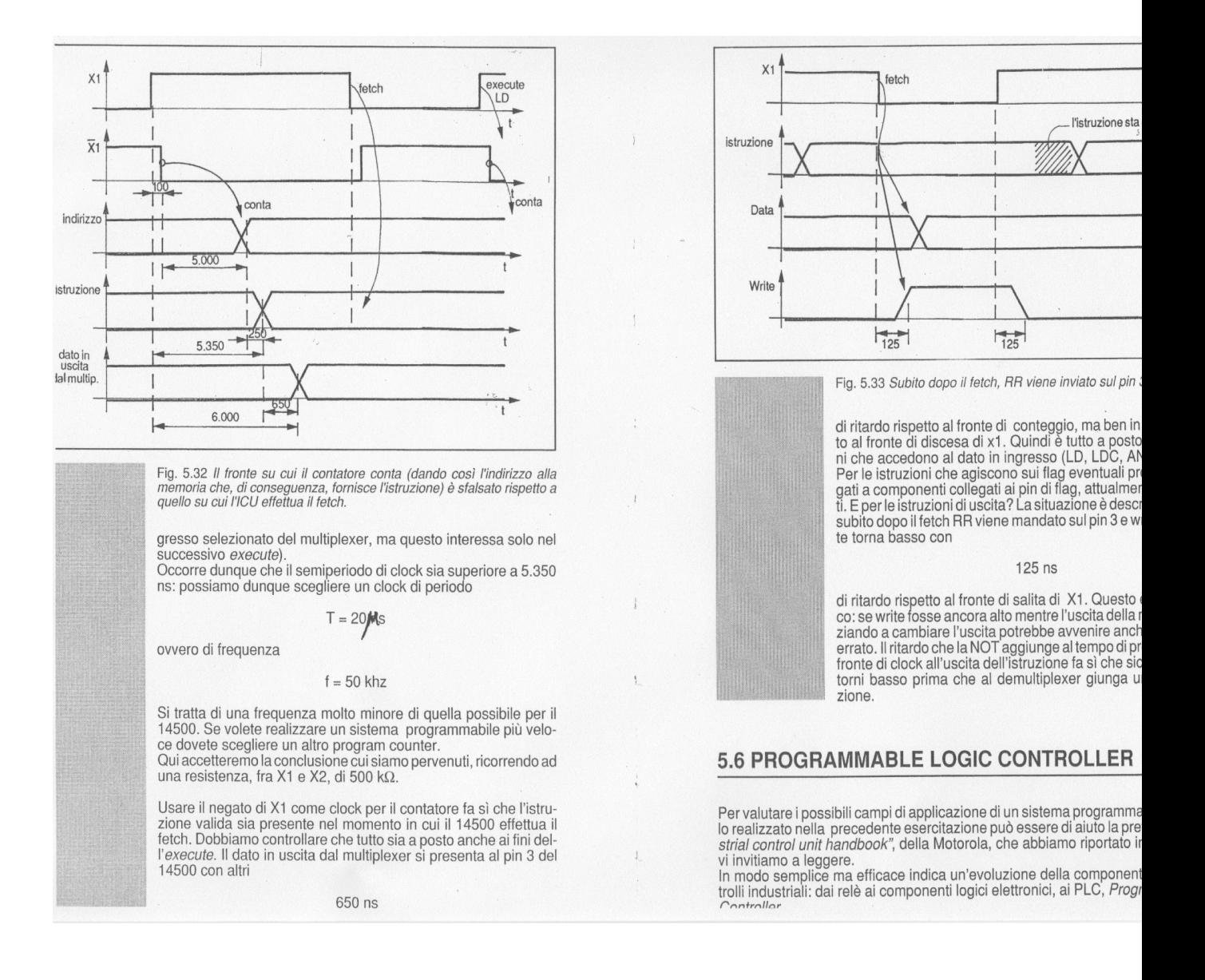

Ma a volte è necessario: per esempio per scrivere il programma compilatore o in-<br>prete, oppure per risparmiare spazio di memoria o per rendere più veloce l'esecune.

ri PLC viene frequentemente usato un linguaggio ad alto livello di tipo grafico: si digna il circuito elettrico, a contatti, in grado di realizzare la funzione voluta.

r quanto riguarda il sistema che stiamo realizzando lo programmeremo, ovviamenin linguaggio macchina. Dobbiamo in primo luogo definire quale sia il suo linguag-macchina.

rifiaccimia.<br>Ini istruzione è formata da 4 bit (i più significativi) che contengono l'istruzione per<br>:U e da 3 bit (i meno significativi) corrispondenti all' indirizzo di multiplexer e addresple latch.

sì, per esempio, se vogliamo caricare in RR il dato proveniente dall'indirizzo 2 (doaver abilitato l'ingresso) dovremo scrivere l'istruzione macchina:

#### 0001 x010

re al posto della x possiamo porre indifferentemente un "1" o uno "0"). e al posto della X-località di questi termini risulta leggibile per la macchina ma ben poco choi. Si fa ricorso pertanto ad espressioni che corrispondano alle istruzioni del co-<br>e macchina ma siano per noi più facili da ri empio:

 $LD < 2>$ 

/ero

#### CARICA (load) DALL'INDIRIZZO 2

# sercitazione 5.D

Compilate una tabella con tutte le istruzioni del sistema progettato. Accanto al<br>codice macchina introducetene uno mnemonico.

Otto sono le possibili istruzioni LD:

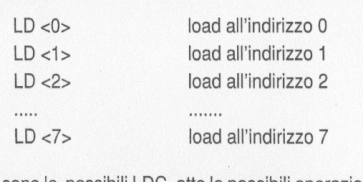

Otto sono le possibili LDC, otto le possibili operazioni AND, e co-<br>sì via. In Fig. 5.35 abbiamo disegnato la tabella delle istruzioni.<br>Nella colonna "mnemonico" trovate le diverse istruzioni; "i" è un in-<br>dirizzo compreso Nella colonna "codice" è indicata, bit per bit, l'istruzione macchina:

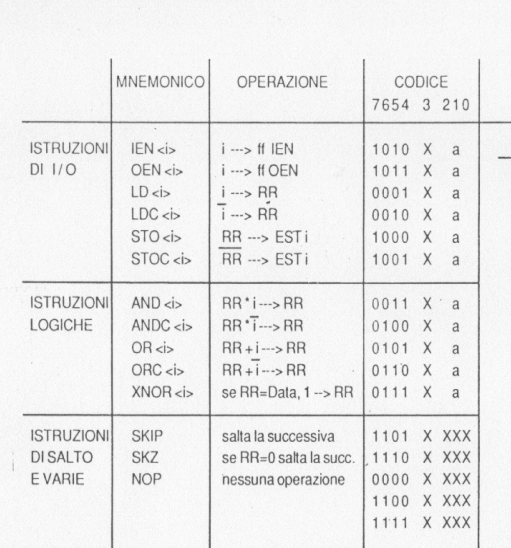

Nota: l'effetto delle operazioni LD, LDC, AND, ANDC, OR, ORC, XNOR, all'ipotesi IEN = 1: quello delle istruzioni STO e STOC all'ipotesi OEN = 1

Fig. 5.35 Istruzioni del sistema programmabile che abl<br>Le istruzioni del sistema non coincidono con quelle de<br>dell'istruzione l'indirizzo del dato.

ad "a" dovranno essere sostituiti i tre bit corrispor<br>zo. La "x" indica, al solito, un valore indifferente: no<br>re "vuoti" quei bit di memoria, ma non hanno effe Nel sistema progettato i flag non sono utilizzati, no<br>ti a nulla. Dunque ai fini pratici le tre configurazioni<br>bella - corrispondenti alle istruzioni NOP0, NOPF, fanno la stessa cosa: cioè niente. Le abbiamo ino<br>me di No Operation: nessuna operazione. (Alle vo me un no operation. Insesuind per azione.<br>
NOP può essere utile in fase di programmazione<br>
L'istruzione SKZ fa sì che quella successiva non<br>
se il contenuto di RR è zero. L'istruzione che abbia<br>
SKIP fa sì che quella succe nome per indicarne l'effettiva, ed unica, funzione lizzato).<br>Come vedete abbiamo cuddivico le ictruzioni in qu